## **Exportations Harmony**

- Faire l'export des plans avec Harmony en séquences de png
- Utiliser PrepareBoxCompo.pyw pour rassembler les scenes exportées dans des répertoires
- Executer ToonBox Import AfterEffects sur ces dossiers.

From: <http://wiki.compatoon.com/> - **VPS**

Permanent link: **<http://wiki.compatoon.com/doku.php?id=compatoon:manuals:toonbox:v2:task:export:exporthar:start>**

Last update: **2023/10/19 15:04**

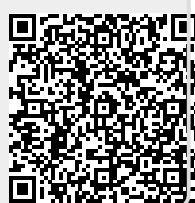